https://www.100test.com/kao\_ti2020/151/2021\_2022\_\_E4\_B8\_8A\_ E6\_B5\_B72006\_c67\_151762.htm 2006 4 48 等教育自学考试网上报考须知 一、2006年4月上海市(第48次

2006 1 2

2006 3 5 24 http://www.sh.icbc.com.cn/ http://www.icbc.com.cn/  $\frac{1}{2}$ ,  $\frac{1}{2}$  ,  $\frac{1}{2}$  ,  $\frac{1}{$ 

 $\frac{1}{2}$  ,  $\frac{1}{2}$  ,  $\frac{1$ 

程涵盖本市2006年4月自学考试开考计划中的全部理论课程,

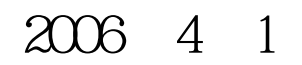

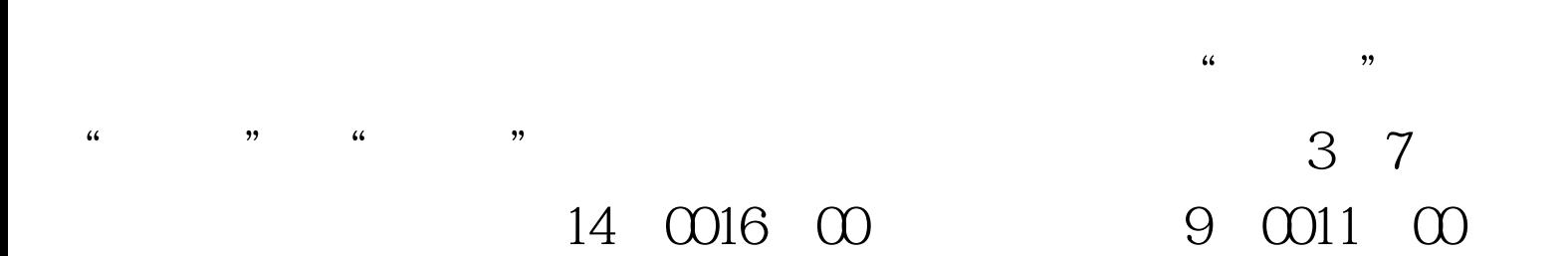

 $\mathcal{L}$ 

 $500$ 

 $95588$  $100Test$ www.100test.com